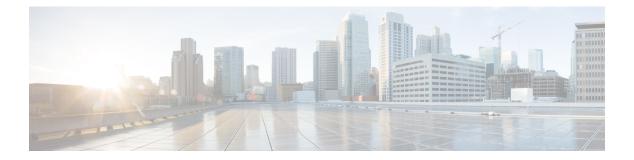

## **RIP Commands**

- address-family ipv4 vrf, on page 2
- address-family ipv6, on page 2
- auto-summary (RIP), on page 3
- default-information originate (RIP), on page 4
- default-metric (RIP), on page 4
- distance (IP), on page 5
- distribute-list (RIP), on page 7
- distribute-list prefix-list (IPv6 RIP), on page 8
- input-queue, on page 9
- ip rip advertise, on page 9
- ip rip receive version, on page 10
- ip rip send version, on page 11
- ipv6 prefix-list, on page 12
- ipv6 rip default-information, on page 13
- ipv6 rip enable, on page 14
- ipv6 rip metric-offset, on page 15
- ipv6 rip summary-address, on page 15
- ipv6 rip vrf-mode enable, on page 16
- ipv6 router rip, on page 17
- ipv6 unicast-routing, on page 18
- maximum-paths, on page 18
- neighbor (RIP), on page 19
- network (RIP), on page 20
- offset-list (RIP), on page 21
- omp-route-tag, on page 22
- output-delay, on page 23
- passive-interface, on page 23
- redistribute, on page 24
- redistribute (IPv6), on page 25
- router rip, on page 26
- timers basic (RIP), on page 27
- traffic-share min, on page 28
- validate-update-source, on page 29

• version (RIP), on page 30

### address-family ipv4 vrf

To enable Routing Information Protocol (RIP) under a Virtual Routing and Forwarding (VRF), use the **address-family ipv4 vrf** command in router configuration mode. To remove the address family from the RIP configuration, use the **no** form of this command.

| Syntax Description | ipv4         Selects the IPv4 protocol address family.                                           |                                                                                                    |                              |  |  |
|--------------------|--------------------------------------------------------------------------------------------------|----------------------------------------------------------------------------------------------------|------------------------------|--|--|
|                    | unicast (Optional) Specifies the unicast address family.                                         |                                                                                                    |                              |  |  |
|                    | vrf vrf-name                                                                                     | <i>Vrf-name</i> (Optional) Specifies the name of the VRF. This keyword/argument pair is required for RIP configurations. |                              |  |  |
| Command Modes      | Router configuration (config-router)                                                             |                                                                                                    |                              |  |  |
| Command History    | Release                                                                                          |                                                                                                    | Modification                 |  |  |
|                    | Cisco IOS X                                                                                      | E Catalyst SD-WAN Release 17.7.1a                                                                                        | This command was introduced. |  |  |
| Usage Guidelines   | For usage gui                                                                                    | delines, see the Cisco IOS XE address-                                                                                   | amily ipv4 command.          |  |  |
| Examples           | The following example shows how to configure an IPv4 address family session for a VRF named 100: |                                                                                                    |                              |  |  |
|                    |                                                                                                  | ition 100                                                                                                    |                              |  |  |

## address-family ipv6

To enter address family configuration mode for configuring routing sessions, such as Routing Information Protocol (RIP), that use standard IPv6 address prefixes, use the **address-family ipv6** command in router configuration mode. To disable address family configuration mode, use the **no** form of this command.

address-family ipv6 vrf vrf-name no address-family ipv6 vrf vrf-name

Syntax DescriptionvrfSpecifies VPN routing and forwarding (VRF) instance tables.

|                  | vrf-name A                                                                                                    | specific VRF table for an IPv6 address. |  |
|------------------|----------------------------------------------------------------------------------------------------|-----------------------------------------|--|
| Command Default  | IPv6 address prefixes are not enabled.                                                                                                    |                                         |  |
| Command Modes    | Router configuration (config-rtr)                                                                                                    |                                         |  |
| Command History  | Release                                                                                                    | Modification                            |  |
|                  | Cisco IOS XE Catalyst SD-WAN Release 17.8.1a                                                                                                    | This command was introduced.            |  |
| Usage Guidelines | For usage guidelines, see the Cisco IOS XE a                                                                                                    | ddress-family ipv6 command.             |  |
| Examples         | The following example shows how to place the router in address family configuration mode:                                                                                              |                                         |  |
|                  | Device(config)# <b>ipv6 router rip sdwan</b><br>Device(config-rtr)# <b>address-family ipv6 vrf 1</b><br>Device(config-ipv6-router-af)# <b>no address-family</b><br>Device(config-rtr)# |                                         |  |

## auto-summary (RIP)

To restore the default behavior of automatic summarization of subnet routes into network-level routes, use the **auto-summary** command in router configuration mode. To disable this function and send subprefix routing information across classful network boundaries, use the **no** form of this command.

auto-summary no auto-summary

Syntax Description This command has no arguments or keywords.

**Command Default** When auto-summary is enabled, the software summarizes subprefixes to the classful network boundary when crossing classful network boundaries.

**Command Modes** Router configuration (config-router)

| Command History  | Release Modification                                                                                                    |                              |
|------------------|----------------------------------------------------------------------------------------------------|------------------------------|
|                  | Cisco IOS XE Catalyst SD-WAN Release 17.7.1a                                                                                         | This command was introduced. |
| Usage Guidelines | For usage guidelines, see the Cisco IOS XE auto-summary (RIP) command.                                                               |                              |
| Examples         | The following example show how to configure auto summary, where network numbers are n summarized automatically: router rip version 2 |                              |
|                  |                                                                                                    |                              |

!

no auto-summary

## default-information originate (RIP)

To generate a default route into Routing Information Protocol (RIP), use the **default-information originate** command in router configuration mode. To disable this feature, use the **no** form of this command.

default-information originate [{ on-passive | route-map map-name }] no default-information originate

| Syntax Description | on-passive(Optional) Sends default routes only on RIP-passive interfaces.                                                                                                    |                                                   |                                                                                                    |  |  |
|--------------------|----------------------------------------------------------------------------------------------------|---------------------------------------------------|----------------------------------------------------------------------------------------------------|--|--|
|                    | route-map<br>map-name                                                                                                    | (Optional) Specifies the routin map is satisfied. | (Optional) Specifies the routing process that is generating the default route if the route map is satisfied. |  |  |
| Command Default    | No default routes a                                                                                                    | ult routes are generated into RIP.                |                                                                                                    |  |  |
| Command Modes      | Router configuration (config-router)                                                                                                    |                                                   |                                                                                                    |  |  |
| Command History    | Release                                                                                                    |                                                   | Modification                                                                                                 |  |  |
|                    | Cisco IOS XE Catalyst SD-WAN Release 17.7.1a                                                                                                    |                                                   | This command was introduced.                                                                                 |  |  |
| Usage Guidelines   | For usage guidelines, see the Cisco IOS XE default-information originate (RIP) command.                                                                                                    |                                                   |                                                                                                    |  |  |
| Examples           | The following example shows how to configure a default originate route $(0.0.0.0/0)$ over a certain interface when $172.17.0.0/16$ is present. In this example a route map condition is applied:                                                                     |                                                   |                                                                                                    |  |  |
|                    | <pre>router rip<br/>version 2<br/>network 172.17.0.0<br/>default-information originate route-map condition<br/>!<br/>route-map condition permit 10<br/>match ip address 10<br/>set interface s1/0<br/>!<br/>access-list 10 permit 172.17.0.0 0.0.255.255<br/>!</pre> |                                                   |                                                                                                    |  |  |

## default-metric (RIP)

To set default metric values for Routing Information Protocol (RIP), use the **default-metric** command in router configuration mode. To return to the default state, use the **no** form of this command.

**default-metric** *number-value* **no default-metric** [*number-value*]

| Syntax Description | number-value                                                                                                    | Specifies default metric value. |  |  |
|--------------------|----------------------------------------------------------------------------------------------------|---------------------------------|--|--|
| Command Default    | Default-metric is built-in, automatic metric translations, as appropriate, for each routing protocol.                                                                                                    |                                 |  |  |
| Command Modes      | Router configuration (config-router)                                                                                                    |                                 |  |  |
| Command History    | Release Modification                                                                                                    |                                 |  |  |
|                    | Cisco IOS XE Catalyst SD-WAN Release 17.7.1a                                                                                                    | This command was introduced.    |  |  |
| Usage Guidelines   | For usage guidelines, see the Cisco IOS XE default-                                                                                                    | metric (RIP) command.           |  |  |
| Examples           | The following example shows how to configure a router in autonomous system 109 using both the RIP and Open Shortest Path First (OSPF) routing protocols. The example shows OSPF-derived routes advertisements using RIP and how to assign the OSPF-derived routes a RIP metric of 10: |                                 |  |  |
|                    | router rip<br>!<br>default-metric 10<br>redistribute ospf 109<br>!                                                                                                    |                                 |  |  |

## distance (IP)

To define an administrative distance for routes that are inserted into a routing table, use the **distance** command in router configuration mode. To return the administrative distance to its default distance definition, use the **no** form of this command.

**distance** *distance ip-address wildcard-mask* [{ *ip-standard-acl access-list-name* }] **no distance** *distance ip-address wildcard-mask* [{ *ip-standard-acl access-list-name* }]

| Syntax Description | distance         | Administrative distance. Valid value is an integer from 10 to 255. (The values 0 to 9 are reserved for internal use. Routes with a distance value of 255 are not installed in the routing table.) |
|--------------------|------------------|----------------------------------------------------------------------------------------------------|
|                    | ip-address       | IP address in four-part, dotted decimal notation. The IP address or the network address from where routes are learned.                                                                            |
|                    | wildcard-mask    | Wildcard mask in four-part, dotted decimal notation. A bit set to 1 in the <i>wildcard-mask</i> argument instructs the software to ignore the corresponding bit in the address value.             |
|                    | ip -standard-acl | (Optional) Standard IP access list (ACL) number to be applied to incoming routing updates.                                                                                                    |
|                    | access-list-name | (Optional) Named access list to be applied to incoming routing updates.                                                                                                    |

**Command Default** Default administrative RIP distance is 120.

| Command Modes    | Router configuration (config-router)                                                                                                    |                              |  |  |
|------------------|----------------------------------------------------------------------------------------------------|------------------------------|--|--|
| Command History  | Release                                                                                                    | Modification                 |  |  |
|                  | Cisco IOS XE Catalyst SD-WAN Release 17.7.1a                                                                                                    | This command was introduced. |  |  |
| Usage Guidelines | For usage guidelines, see the Cisco IOS XE distance                                                                                                    | (ip) command.                |  |  |
| Examples         | In the following example, the <b>router rip</b> global configuration command sets up Routing Information Protocol (RIP) routing. The <b>network</b> router configuration command specify RIP routing on 192.168.7.0 and 172.16.0.0 networks. The first <b>distance</b> command sets the administrative distance to 90 for all routers on the Class C network 192.168.7.0. The second <b>distance</b> command sets the administrative distance to 120 for the router with the address 172.16.0.0. |                              |  |  |
|                  | config-transaction<br>!<br>router rip                                                                                                    |                              |  |  |
|                  | <pre>! network 192.168.7.0 network 172.16.0.0 distance 90 192.168.7.0 0.0.255.255 distance 120 172.16.0.0 0.0.255.255</pre>                                                                                                    |                              |  |  |

#### Table 1: Related Commands

!

| Commands           | Description                                                                                                    |
|--------------------|----------------------------------------------------------------------------------------------------|
| distance(IPv6)     | Configures an administrative distance for IS-IS, RIP, or OSPF IPv6 routes inserted into the IPv6 routing table.                                                 |
| distance(ISO CLNS) | Configures the administrative distance for CLNS routes learned.                                                                                                 |
| distancebgp        | Allows the use of external, internal, and local administrative distances that could be a better route to a node.                                                |
| distancebgp(IPv6)  | Allows the use of external, internal, and local administrative distances that could be a better route than other external, internal, or local routes to a node. |
| distanceeigrp      | Allows the use of two administrative distancesinternal and externalthat could be a better route to a node.                                                      |
| distanceospf       | Defines OSPF route administrative distances based on route type.                                                                                                |
| showipprotocols    | Displays the parameters and current state of the active routing protocol process.                                                                               |

#### distribute-list (RIP)

To filter the networks received in updates, to suppress networks from being advertised in updates, or to apply a prefix list to Routing Information Protocol (RIP) routing updates that are received or sent on an interface, use the **distribute-list** command in router configuration mode or address family configuration mode. To remove the prefix list, or to not filter updates, use the **no** form of this command.

distribute-list [{ acl-number | expanded-acl-number | acl-name | gateway prefix-list-name | in | out | prefix listname }]

**no distribute-list** [{ *acl-number* | *expanded-acl-number* | *acl-name* | **gateway** *prefix-list-name* | **in** | **out** | **prefix** *listname* }]

| Syntax Description | acl-number          | IP access list number. The acl-number argument defines which networks are to be received and which are to be suppressed in routing updates.                                                                                                    |  |
|--------------------|---------------------|----------------------------------------------------------------------------------------------------|--|
|                    |                     | Range is 1 to 199.                                                                                                    |  |
|                    | expanded-acl-number | IP-expanded access list number.                                                                                                    |  |
|                    |                     | Range is 1300 to 2699.                                                                                                    |  |
|                    | acl-name            | IP access list name. The access-name argument defines which networks are to be received and which are to be suppressed in routing updates.                                                                                                    |  |
|                    | gateway             | Filters incoming address updates based on a gateway.                                                                                                    |  |
|                    | prefix-list-name    | IP prefix list name. This argument defines which routes from specified IP prefixes in the routing table are to be received and which are to be suppressed in routing updates.                                                                       |  |
|                    | in                  | Applies the prefix list to incoming routing updates on the specified interface.                                                                                                    |  |
|                    | out                 | Applies the prefix list to outgoing routing updates on the specified interface.                                                                                                    |  |
|                    | interface-type      | (Optional) Specified interface type. For supported interface types, use the question mark (?) online help function.                                                                                                    |  |
|                    | interface-number    | (Optional) Specified interface number.                                                                                                    |  |
|                    | prefix              | Filters prefixes in routing address updates.                                                                                                    |  |
|                    | listname            | Name of a prefix list. The list defines which IPv6 RIP networks are to be accepted in incoming routing updates and which networks are to be advertised in outgoing routing updates after matching the network prefix with the prefixes in the list. |  |

#### **Command Default** Networks that are received in updates are not filtered.

**Command Modes** Router configuration (config-router)

Address family configuration (config-router-af)

| Command History  | Release Modification                                                                                                    |                             |  |  |  |
|------------------|----------------------------------------------------------------------------------------------------|-----------------------------|--|--|--|
|                  | Cisco IOS XE Catalyst SD-WAN Release 17.7.1a This command was introduced.                                                                                                    |                             |  |  |  |
| Usage Guidelines | For usage guidelines, see the Cisco IOS XE distribut                                                                                                    | e-list prefix-list command. |  |  |  |
| Examples         | The following example shows how to configure the distribute list prefix, which applies the prefix name prefix-list-1 to the Routing Information Protocol (RIP) routing updates that are received on GigabitEthernet interface 1/0/1: |                             |  |  |  |
|                  | router rip<br>!<br>distribute-list prefix prefix-list-1 in                                                                                                    | GigabitEthernet 1/0/1       |  |  |  |

## distribute-list prefix-list (IPv6 RIP)

To apply a prefix list to IPv6 Routing Information Protocol (RIP) routing updates that are received or sent on an interface, use the **distribute-list prefix-list** command in router configuration mode. To remove the prefix list, use the **no** form of this command.

**distribute-list prefix-list** *listname* { **in** | **out** } **no distribute-list prefix-list** *listname* 

| Syntax Description | <i>listname</i> Name of a prefix list. The list defines which IPv6 RIP networks are to be accepted in incoming routing updates and which networks are to be advertised in outgoing routing updates, based upo matching the network prefix to the prefixes in the list. |                                                                                                    |                              |  |
|--------------------|----------------------------------------------------------------------------------------------------|----------------------------------------------------------------------------------------------------|------------------------------|--|
|                    | in                                                                                                    | Applies the prefix list to IPv6 RIP incoming routing updates on the specified interface.Applies the prefix list to IPv6 RIP outgoing routing updates on the specified interface. |                              |  |
|                    | out                                                                                                    |                                                                                                    |                              |  |
| Command Default    | Prefix lis                                                                                                    | x lists are not applied to IPv6 RIP routing updates.                                                                                                    |                              |  |
| Command Modes      | Router co                                                                                                    | Router configuration (config-rtr)                                                                                                    |                              |  |
| Command History    |                                                                                                    |                                                                                                    | Modification                 |  |
|                    |                                                                                                    |                                                                                                    | This command was introduced. |  |
| Usage Guidelines   | If no interface is specified, the prefix list is applied to all the interfaces.<br>For usage guidelines, see the Cisco IOS XE distribute-list prefix-list command.                                                                                                    |                                                                                                    |                              |  |
| Examples           | The following example shows how to apply the prefix list named <b>cisco</b> to IPv6 RIP routing updates that are received on GigabitEthernet interface 0/0/0:                                                                                                    |                                                                                                    |                              |  |

```
Device(config)# ipv6 router rip sdwan
Device(config-rtr)# distribute-list prefix-list cisco in GigabitEthernet0/0/0
```

#### input-queue

To define the number of received, but unprocessed Routing Information Protocol (RIP) update packets contained in the RIP input queue, use the **input-queue** command in router configuration mode. To remove the configured depth and restore the default depth, use the **no** form of this command.

input-queue *depth* no input-queue

| Syntax Description | <i>depth</i> Numerical value associated with the maximum number of packets in a RIP input queue. The larger the numerical value, the larger the depth of the queue. The range is from 0 to 1024. The default is 150. |                              |  |  |
|--------------------|----------------------------------------------------------------------------------------------------|------------------------------|--|--|
| Command Default    | Default depth value is 150.                                                                                                    |                              |  |  |
| Command Modes      | Router configuration (config-router)                                                                                                    |                              |  |  |
| Command History    | Release                                                                                                    | Modification                 |  |  |
|                    | Cisco IOS XE Catalyst SD-WAN Release 17.7.1a                                                                                                    | This command was introduced. |  |  |
| Usage Guidelines   | For usage guidelines, see the Cisco IOS XE input-queue command.                                                                                                    |                              |  |  |
| Examples           | The following example shows how to set the depth of a RIP input queue to 100:                                                                                                    |                              |  |  |
|                    | router rip<br>!<br>input-queue 100<br>!                                                                                                    |                              |  |  |

### ip rip advertise

To configure the interval at which Routing Information Protocol (RIP) updates are advertised from a specific RIP-enabled interface, use the **ip rip advertise** command in interface configuration mode. To remove the configured interval in which RIP updates are advertised from a specific RIP-enabled interface, use the **no** form of this command.

ip rip advertise *interval* no ip rip advertise

| Syntax Description | interval | Periodic advertisement interval, in seconds, at which RIP   |
|--------------------|----------|-------------------------------------------------------------|
|                    |          | updates are sent from a specific RIP-enabled interface. The |
|                    |          | range is from 0 to 429466. The default is 30.               |

**Command Default** RIP updates are advertised every 30 seconds, which is the default global periodic interval for a Cisco device.

**Command Modes** Interface configuration (config-if)

| Command History | Release                                      | Modification                 |
|-----------------|----------------------------------------------|------------------------------|
|                 | Cisco IOS XE Catalyst SD-WAN Release 17.7.1a | This command was introduced. |

**Usage Guidelines** For usage guidelines, see the Cisco IOS XE ip rip advertise command.

**Examples** The following example shows how to configure the periodic advertisement interval on an interface:

```
config-transaction
   interface GigabitEthernet 1/0/1
!
   ip rip advertise 5
```

#### ip rip receive version

To specify the Routing Information Protocol (RIP) version that will be received on an interface, use the **ip rip receive version** command in interface configuration mode. To follow the global version rules, use the **no** form of this command.

```
ip rip receive version [1] [2]
no ip rip receive version
```

| face configuration (config-if)<br>ease<br>co IOS XE Catalyst SD-WAN Rele                                       |                                                                                       | Accepts only RIP version 2 packets on the interface. Modification |  |
|----------------------------------------------------------------------------------------------------|---------------------------------------------------------------------------------------|-------------------------------------------------------------------|--|
| ease                                                                                                    |                                                                                       | Modification                                                      |  |
|                                                                                                    |                                                                                       | Modification                                                      |  |
| co IOS XE Catalyst SD-WAN Rele                                                                                 |                                                                                       |                                                                   |  |
|                                                                                                    | ease 17.7.1a                                                                          | This command was introduced.                                      |  |
| usage guidelines, see the Cisco IOS                                                                            | S XE ip rip rec                                                                       | eive version command.                                             |  |
| The following example shows how to configure an interface to receive both RIP version 1 and version 2 packets: |                                                                                       |                                                                   |  |
| ig-transaction<br>terface GigabitEthernet 1/0/1<br>p rip receive version 1 2                                   | 1                                                                                     |                                                                   |  |
|                                                                                                    | kets:<br>ig-transaction<br>terface GigabitEthernet 1/0/2<br>p rip receive version 1 2 | kets:<br>ig-transaction<br>terface GigabitEthernet 1/0/1          |  |

The following example shows how to configure an interface to receive only RIP version 1 packets:

```
config-transaction
   interface GigabitEthernet 1/0/1
!
   ip rip receive version 1
!
```

## ip rip send version

To specify the Routing Information Protocol (RIP) version that will be sent on an interface, use the **ip rip send version** command in interface configuration mode. To follow the global version rules, use the **no** form of this command.

```
ip rip send version [1] [2]
no ip rip send version
```

| Syntax Description | <b>1</b> (Optional) Sends only RIP version 1 packets from th                                                                   |               | Sends only RIP version 1 packets from the interface. |
|--------------------|----------------------------------------------------------------------------------------------------|---------------|------------------------------------------------------|
|                    | 2                                                                                                    | (Optional)    | Sends only RIP version 2 packets from the interface. |
| Command Modes      | Interface configuration (config-if)                                                                                            |               |                                                      |
| Command History    | Release Modification                                                                                                    |               | Modification                                         |
|                    | Cisco IOS XE Catalyst SD-WAN Relea                                                                                             | ase 17.7.1a   | This command was introduced.                         |
| Usage Guidelines   | For usage guidelines, see the Cisco IOS                                                                                        | XE ip rip ser | nd version command.                                  |
| Examples           | The following example shows how to configure an interface to send both RIP version 1 and version 2 packets from the interface: |               |                                                      |
|                    | <pre>config-transaction     interface GigabitEthernet 1/0/1 !     ip rip send version 1 2 !</pre>                              |               |                                                      |
|                    | The following example shows how to conthe interface:                                                                           | nfigure an in | erface to send only RIP version 2 packets from       |
|                    | <pre>config-transaction     interface GigabitEthernet 1/0/1 !     ip rip send version 2 !</pre>                                |               |                                                      |

## ipv6 prefix-list

To create an entry in an IPv6 prefix list, use the **ipv6 prefix-list** command in global configuration mode. To delete the entry, use the **no** form of this command.

**ipv6 prefix-list** *list-name* [**seq** *seq-number*] { **deny** *ipv6-prefix* (*IP/length*) | **permit** *ipv6-prefix* (*IP/length*) | **description** *text*} [**ge** *ge-value*] [**le** *le-value*] **no ipv6 prefix-list** *list-name* 

| Syntax Description | list-name                         | Name of the prefix list.                                                                                                    |
|--------------------|-----------------------------------|----------------------------------------------------------------------------------------------------|
|                    |                                   | • Cannot be the same name as an existing access list.                                                                                                    |
|                    |                                   | • Cannot be <b>detail</b> or <b>summary</b> because these are keywords in the <b>show ipv6 prefix-list</b> command.                                                                                                    |
|                    | seq seq-number                    | (Optional) Sequence number of the prefix list entry being configured.                                                                                                    |
|                    | deny                              | Denies networks that don't match the condition.                                                                                                    |
|                    | permit                            | Permits networks that match the condition.                                                                                                    |
|                    | ipv6-prefix                       | The IPv6 network that is assigned to the specified prefix list.                                                                                                    |
|                    |                                   | This argument must be in the form documented in RFC 2373, where the address is specified in hexadecimal format, using 16-bit values between colons.                                                                            |
|                    | (IP/length)                       | The length of the IPv6 prefix. A decimal value that indicates how many of the high-order contiguous bits of the address comprise the prefix (the network portion of the address). A slash mark must precede the decimal value. |
|                    | <b>description</b><br><i>text</i> | A description of the prefix list that can be up to 80 characters in length.                                                                                                    |
|                    | ge ge-value                       | (Optional) Specifies a prefix length greater than or equal to the <i>ipv6-prefix/prefix-length</i> arguments. It is the lowest value of a range of the <i>length</i> ( <i>from</i> portion of the length range)                |
|                    | le le-value                       | (Optional) Specifies a prefix length less than or equal to the <i>ipv6-prefix lprefix-length</i> arguments. It is the highest value of a range of the <i>length</i> ( <i>to</i> portion of the length range).                  |

**Command Default** No prefix list is created.

#### **Command Modes** Global configuration (config)

| Command History R | Release                                      | Modification                 |
|-------------------|----------------------------------------------|------------------------------|
| С                 | Cisco IOS XE Catalyst SD-WAN Release 17.8.1a | This command was introduced. |

**Usage Guidelines** For usage guidelines, see the Cisco IOS XE ipv6 prefix-list command.

#### Examples

The following example shows how to deny all routes with a prefix of ::/0:

Device(config) # ipv6 prefix-list abc deny ::/0

The following example shows how to permit the prefix 2002::/16:

```
Device(config) # ipv6 prefix-list abc permit 2002::/16
```

The following example shows how to specify a group of prefixes to accept any prefix—from prefix 5F00::/48 up to and including prefix 5F00::/64:

```
Device(config) # ipv6 prefix-list abc permit 5F00::/48 le 64
```

The following example shows how to deny prefix lengths greater than 64 bits in routes that have the prefix 2001:0DB8::/64:

```
Device(config) # ipv6 prefix-list abc permit 2001:0DB8::/64 le 128
```

The following example shows how to permit mask lengths from 32 bits to 64 bits in all address spaces:

```
Device(config) # ipv6 prefix-list abc permit ::/0 ge 32 le 64
```

The following example shows how to deny mask lengths greater than 32 bits in all address spaces: Device(config) # ipv6 prefix-list abc deny ::/0 ge 32

The following example shows how to deny all the routes with a prefix of 2002::/128: Device(config) # ipv6 prefix-list abc deny 2002::/128

```
The following example shows how to permit all the routes with a prefix of ::/0:
```

```
Device(config) # ipv6 prefix-list abc permit ::/0
```

#### ipv6 rip default-information

To originate a default IPv6 route into Routing Information Protocol (RIP), use the **ipv6 rip default-information** command in interface configuration mode. To remove the default IPv6 RIP route, use the **no** form of this command.

**ipv6 rip** *ripng-instance* **default-information** { **only** | **originate** } [ **metric** *metric-value* ] **no ipv6 rip** *ripng-instance* **default-information** 

| Syntax Description | ripng-instance | Name of the IPv6 RIP routing process.                                                            |
|--------------------|----------------|--------------------------------------------------------------------------------------------------|
|                    |                | The only possible value is <b>sdwan</b> .                                                        |
|                    | only           | Advertises the IPv6 default route (::/0) only. Suppresses the advertisement of all other routes. |

|                  | originate                                                                                                    | Advertises the IPv6 default route (::/0). The advertisement of other routes is unaffected.                                                                            |  |  |
|------------------|----------------------------------------------------------------------------------------------------|----------------------------------------------------------------------------------------------------|--|--|
|                  | <b>metric</b><br><i>metric-value</i>                                                                                                    | (Optional) Associates a metric with the default route. The <i>metric-value</i> range is from 1 through 15.                                                            |  |  |
| Command Default  | Metric value is 1. Interface configuration (config-if)                                                                                                    |                                                                                                    |  |  |
| Command Modes    |                                                                                                    |                                                                                                    |  |  |
| Command History  | ReleaseModificationCisco IOS XE Catalyst SD-WAN Release 17.8.1aThis command was introduced.                                                                                                    |                                                                                                    |  |  |
|                  |                                                                                                    |                                                                                                    |  |  |
| Usage Guidelines | For usage guidelin                                                                                                    | es, see the Cisco IOS XE ipv6 rip default-information command.                                                                                                    |  |  |
| Examples         | The following example shows how a default IPv6 route distributed into RIPng on GigabitEthernet interface 0/0 and advertises only the default route in router updates that are sent on the interface: |                                                                                                    |  |  |
|                  | Device(config)# interface GigabitEthernet 0/0<br>Device(config-if)# ipv6 rip sdwan default-information only                                                                                          |                                                                                                    |  |  |
|                  | -                                                                                                    | mple shows how a default IPv6 route is distributed into RIPng on GigabitEthernet dvertises the default route with all other routes in router updates that are sent on |  |  |
|                  |                                                                                                    | interface GigabitEthernet 0/0<br>f)# ipv6 rip sdwan default-information originate                                                                                     |  |  |

## ipv6 rip enable

To enable an IPv6 Routing Information Protocol (RIP) routing process on an interface, use the **ipv6 rip enable** command in interface configuration mode. To disable an IPv6 RIP routing process on an interface, use the **no** form of this command.

|                    | ipv6 rip ripng-instance enable<br>no ipv6 rip ripng-instance |                                           |
|--------------------|--------------------------------------------------------------|-------------------------------------------|
| Syntax Description | ripng-instance                                               | Name of the IPv6 RIP routing process.     |
|                    |                                                              | The only possible value is <b>sdwan</b> . |
| Command Default    | An IPv6 RIP routing process is not defined.                  |                                           |
| Command Modes      | Interface configuration (config-if)                          |                                           |
| Command History    | Release                                                      | Modification                              |
|                    | Cisco IOS XE Catalyst SD-WAN Release 17.8.1a                 | This command was introduced.              |

| Usage Guidelines | For usage guidelines, see the Cisco IOS XE ipv6 rip enable command.                                                    |  |  |
|------------------|----------------------------------------------------------------------------------------------------|--|--|
| Examples         | The following example shows how to enable the IPv6 RIP routing process named sdwan on GigabitEthernet interface 0/1/0: |  |  |
|                  | Device(config)# interface GigabitEthernet 0/1/0<br>Device(config-if)# ipv6 rip sdwan enable                            |  |  |

## ipv6 rip metric-offset

To set the IPv6 Routing Information Protocol (RIP) metric offset for an interface, use the **ipv6 rip metric-offset** command in interface configuration mode. To return the metric to its default value, use the **no** form of this command.

**ipv6 rip** *ripng-instance* **metric-offset** *offset value* **no ipv6 rip** *ripng-instance* **metric-offset** 

| Syntax Description | ripng-instance                                                                                                    | <i>ripng-instance</i> Name of the IPv6 RIP routing process.                                                           |                              |  |
|--------------------|----------------------------------------------------------------------------------------------------|----------------------------------------------------------------------------------------------------|------------------------------|--|
|                    |                                                                                                    | The only possible value is <b>sdwan</b> .                                                                             |                              |  |
|                    | offset value                                                                                                    | <i>offset value</i> Specifies the offset value added to the metric of an IPv6 RIP route received in a report message. |                              |  |
|                    |                                                                                                    | Range is from 1 to 16.                                                                                                |                              |  |
| Command Default    | The default me                                                                                                    | etric offset value is 1.                                                                                              |                              |  |
| Command Modes      | Interface configuration (config-if)                                                                                                    |                                                                                                    |                              |  |
| Command History    | Release                                                                                                    |                                                                                                    | Modification                 |  |
|                    | Cisco IOS XE                                                                                                    | Catalyst SD-WAN Release 17.8.1a                                                                                       | This command was introduced. |  |
| Usage Guidelines   | For usage guid                                                                                                    | lelines, see the Cisco IOS XE ipv6 rip                                                                                | metric-offset command.       |  |
| Examples           | The following example shows how to configure a metric offset increment of 10 for the RIP routing process named sdwan on GigabitEthernet interface 0/0: |                                                                                                    |                              |  |
|                    | Device(config)# interface GigabitEthernet 0/0<br>Device(config-if)# ipv6 rip sdwan metric-offset 10                                                    |                                                                                                    |                              |  |

## ipv6 rip summary-address

To configure IPv6 Routing Information Protocol (RIP) to advertise summarized IPv6 addresses on an interface and to specify the IPv6 prefix that identifies the routes to be summarized, use the **ipv6 rip summary-address** 

command in interface configuration mode. To stop advertising the summarized IPv6 addresses, use the **no** form of this command.

**ipv6 rip** *ripng-instance* **summary-address** *ipv6-prefix/prefix-length* **no ipv6 rip** *ripng-instance* **summary-address** 

|    | 0             | Name of the IPv6 RIP routing process.                                                                                                    |
|----|---------------|----------------------------------------------------------------------------------------------------|
|    |               | The only possible value is <b>sdwan</b> .                                                                                                    |
| ip | v6-prefix     | Specifies an IPv6 network number as the summary address.                                                                                                    |
|    |               | This argument must be in the format that is documented in RFC 2373, where the address is specified in hexadecimal using 16-bit values between colons.                                                                          |
| /  | prefix-length | The length of the IPv6 prefix. A decimal value that indicates how many of the high-order contiguous bits of the address comprise the prefix (the network portion of the address). A slash mark must precede the decimal value. |

**Command Default** No default behavior or values.

**Command Modes** Interface configuration (config-if)

| Command History | Release                                      | Modification                 |
|-----------------|----------------------------------------------|------------------------------|
|                 | Cisco IOS XE Catalyst SD-WAN Release 17.8.1a | This command was introduced. |

Usage Guidelines For usage guidelines, see the Cisco IOS XE ipv6 rip summary-address command.

Examples

The following example shows how the IPv6 address 2001:0DB8:0:1:260:3EFF:FE11:6770 that is assigned to GigabitEthernet interface 0/0 with an IPv6 prefix length of 64 bits is summarized as IPv6 prefix 2001:0DB8::/35 for the IPv6 RIP routing process named sdwan:

```
Device(config)# interface GigabitEthernet 0/0
Device(config-if)# ipv6 address 2001:0DB8:0:1:260:3EFF:FE11:6770 /64
Device(config-if)# ipv6 rip sdwan summary-address 2001:90::1/32
```

#### ipv6 rip vrf-mode enable

To enable VRF-aware support for IPv6 Routing Information Protocol (RIP), use the **ipv6 rip vrf-mode enable** command in global configuration mode. To disable VRF-aware support for IPv6 RIP, use the **no** form of this command.

ipv6 rip vrf-mode enable<br/>no ipv6 rip vrf-mode enableSyntax DescriptionThis command has no arguments or keywords.Command DefaultVRF-aware support is not enabled in IPv6 RIP.

| Command Modes    | Global configuration (config)                                                                                                    |                                    |  |
|------------------|----------------------------------------------------------------------------------------------------|------------------------------------|--|
| Command History  | Release                                                                                                    | Modification                       |  |
|                  | Cisco IOS XE Catalyst SD-WAN Release 17.8.1a                                                                                                    | This command was introduced.       |  |
| Usage Guidelines | When VRF-aware support is enabled in IPv6 RIP, you can configure only one RIP instance at a given time. More than one RIP instance is not allowed.    |                                    |  |
|                  | For usage guidelines, see the Cisco IOS XE ipv6 rip                                                                                                   | vrf-mode enable command.           |  |
| Examples         | The following example shows how to enable VRF-a                                                                                                    | ware support for IPv6 RIP routing: |  |
|                  | Device(config)# <b>ipv6 rip vrf-mode enable</b><br>Device(config)# <b>ipv6 router rip sdwan</b><br>Device(config-rtr)# <b>address-family ipv6 vrf</b> | 1                                  |  |

## ipv6 router rip

To configure an IPv6 Routing Information Protocol (RIP) routing process, use the **ipv6 router rip** command in global configuration mode. To remove a routing process, use the **no** form of this command.

**ipv6 router rip** *ripng-instance* **no ipv6 router rip** *ripng-instance* 

| Syntax Description | ripng-instance                                                                                                    | Name of the RIPng instance that describes the routing process. |
|--------------------|----------------------------------------------------------------------------------------------------|----------------------------------------------------------------|
|                    |                                                                                                    | The only possible value is <b>sdwan</b> .                      |
| Command Default    | No IPv6 RIP routing process is defined.                                                                                                    |                                                                |
| Command Modes      | Global configuration (config)                                                                                                    |                                                                |
| Command History    | Release                                                                                                    | Modification                                                   |
|                    | Cisco IOS XE Catalyst SD-WAN Release                                                                                                    | 17.8.1a This command was introduced.                           |
| Usage Guidelines   | For usage guidelines, see the Cisco IOS XI                                                                                                    | E ipv6 router rip command.                                     |
| Examples           | The following example shows how to configure the IPv6 RIP routing process named sdwan place the router in router configuration mode for the IPv6 RIP routing process: |                                                                |
|                    | Device(config)# <b>ipv6 router rip sdwa</b><br>Device(config-rtr)# <b>address-family i</b>                                                                            |                                                                |

#### ipv6 unicast-routing

To enable the forwarding of IPv6 unicast datagrams, use the **ipv6 unicast-routing** command in global configuration mode. To disable the forwarding of IPv6 unicast datagrams, use the **no** form of this command.

ipv6 unicast-routing no ipv6 unicast-routing

**Syntax Description** This command has no arguments or keywords.

**Command Default** IPv6 unicast routing is disabled.

**Command Modes** Global configuration (config)

| Command History                              | Release | Modification                 |
|----------------------------------------------|---------|------------------------------|
| Cisco IOS XE Catalyst SD-WAN Release 17.8.1a |         | This command was introduced. |

**Usage Guidelines** For usage guidelines, see the Cisco IOS XE ipv6 unicast-routing command.

**Examples** The following example shows how to enable the forwarding of IPv6 unicast datagrams:

Device(config) # ipv6 unicast-routing

### maximum-paths

To control the maximum number of parallel routes that an IP routing protocol can support, use the **maximum-paths** command in router address family topology configuration mode or router configuration mode. To restore the default number of parallel routes, use the **no** form of this command.

**maximum-paths** *number-of-paths* **no maximum-paths** *number-of-paths* 

| Syntax Description number-of-paths | <ul> <li>Maximum number of parallel routes that an IP routing protocol installs in a routing table. Valid values vary by Cisco IOS release and platform. For more information on valid values, use the question mark (?) online help function.</li> <li>The number-of-paths argument is an integer from 1 to 64. The default for RIP is 4 paths.</li> </ul> |                                                           |
|------------------------------------|----------------------------------------------------------------------------------------------------|-----------------------------------------------------------|
| Command Default                    | The default number o                                                                                                    | f parallel routes vary by Cisco IOS release and platform. |

**Command Modes** Router configuration (config-router)

Router address family topology configuration (config-router-af-topology)

| Command History                                                                                                    | Release     Modification                           |                                                 |  |  |
|----------------------------------------------------------------------------------------------------|----------------------------------------------------|-------------------------------------------------|--|--|
|                                                                                                    | Cisco IOS XE Catalyst SD-WAN Release 17.7.1a       | This command was introduced.                    |  |  |
| Usage Guidelines                                                                                                    | For usage guidelines, see the Cisco IOS XE maximum | n-paths command.                                |  |  |
| <b>Examples</b> The following example shows how to configure a maximum of 16 paths to be allow in a RIP routing process: |                                                    | imum of 16 paths to be allowed to a destination |  |  |
|                                                                                                    | config-transaction<br>!<br>router rip              |                                                 |  |  |
|                                                                                                    | !<br>maximum-paths 16                              |                                                 |  |  |

## neighbor (RIP)

To define a neighboring router for exchanging routing information, use the **neighbor** command in router configuration mode. To remove a neighboring router entry, use the **no** form of this command.

neighbor ip-address [bfd]
no neighbor ip-address [bfd]

| Syntax Description | ip-address                                                                                                    | IP address of a peer router with which the routing information is exchanged. |                                                                                                    |  |  |
|--------------------|----------------------------------------------------------------------------------------------------|------------------------------------------------------------------------------|----------------------------------------------------------------------------------------------------|--|--|
|                    | <b>bfd</b> (Optional) Sets the baseline Bidirectional Forwarding Detection (BFD) session pa an interface.                                                                                                    |                                                                              |                                                                                                    |  |  |
| Command Default    | No neighbor                                                                                                    | ring routers are defined.                                                    |                                                                                                    |  |  |
| Command Modes      | Router confi                                                                                                    | r configuration (config-router)                                              |                                                                                                    |  |  |
| Command History    | Release Modification                                                                                                    |                                                                              |                                                                                                    |  |  |
|                    | Cisco IOS 2                                                                                                    | XE Catalyst SD-WAN Release 17.7.1a                                           | This command was introduced.                                                                       |  |  |
| Usage Guidelines   | For usage gu                                                                                                    | uidelines, see the Cisco IOS XE neighbor                                     | (RIP) command.                                                                                     |  |  |
| Examples           | The following example shows how RIP updates are sent to all the interfaces on network 10.0.0 except GigabitEthernet interface 1/0/1. However, in this case, a <b>neighbor</b> router configuration command is included. The <b>neighbor</b> command permits the sending of routing updates to speci neighbors. One copy of the routing update is generated for each neighbor. |                                                                              | his case, a <b>neighbor</b> router configuration<br>its the sending of routing updates to specific |  |  |
|                    | config-tran<br>!<br>router r:<br>!                                                                                                    |                                                                              |                                                                                                    |  |  |

```
network 10.0.0.0
passive-interface GigabitEthernet 1/0/1
neighbor 10.108.20.4
```

The following example shows how to enable BFD for RIP neighbors:

```
config-transaction
!
  router rip
!
  neighbor 10.0.0.1 bfd
!
```

#### network (RIP)

!

To specify a list of networks for the Routing Information Protocol (RIP) routing process, use the **network** command in router configuration mode. To remove an entry, use the **no** form of this command.

network *ip-address* no network *ip-address* 

| Syntax Description | ip-address                                                                                                    | IP add   | ress of the network of directly connected networks.  |
|--------------------|----------------------------------------------------------------------------------------------------|----------|------------------------------------------------------|
| Command Default    | No networks are specified.                                                                                                    |          |                                                      |
| Command Modes      | Router configuration (config-router)                                                                                                    |          |                                                      |
| Command History    | Release Modification                                                                                                    |          |                                                      |
|                    | Cisco IOS XE Catalyst SD-WAN Release 17.                                                                                                    | 7.1a     | This command was introduced.                         |
| Usage Guidelines   | Only classful IP network addresses are support<br>Cisco IOS XE network (RIP) command.                                                                                            | ed for 1 | network configuration. For usage guidelines, see the |
| Examples           | The following example shows how to configure a network that defines RIP as the routing protocol to be used on all the interfaces connected to networks 10.0.0.0 and 192.168.7.0: |          |                                                      |
|                    | config-transaction<br>!<br>router rip<br>!<br>network 10.0.0.0<br>network 192.168.7.0                                                                                            |          |                                                      |
|                    | !                                                                                                    |          |                                                      |

## offset-list (RIP)

To add an offset to incoming and outgoing metric for routes learned through Routing Information Protocol (RIP), use the **offset-list** command in router configuration mode. To remove an offset list, use the **no** form of this command.

**offset-list** { *access-list-number expanded-access-list-number access-list-name* } { **in** *offset* | **out** *offset* } { *interface-type interface-name* }

**no offset-list** { *access-list-number expanded-access-list-number access-list-name* } { **in** *offset* | **out** *offset* } { *interface-type interface-name* }

| Syntax Description | access-list-number                                                                                                 | to be received and which are to be suppressed in routing updates.<br>Range is 1 to 199.                                                                      |                  |  |
|--------------------|----------------------------------------------------------------------------------------------------|----------------------------------------------------------------------------------------------------|------------------|--|
|                    | expanded-acl-number                                                                                                |                                                                                                    |                  |  |
|                    | access-list-name                                                                                                   | Standard access list name to                                                                                                    | o be applied.    |  |
|                    | in                                                                                                    | Applies the access list to in                                                                                                    | coming metrics.  |  |
|                    | out                                                                                                    | Applies the access list to ou                                                                                                    | atgoing metrics. |  |
|                    | offset                                                                                                    | Positive offset to be applied to metrics for networks matching the access list. If the offset is 0, no action is taken. Range is from 0 to 16.               |                  |  |
|                    | interface-type                                                                                                    | (Optional) Specified interface type. For supported interface types, use the question<br>mark (?) online help function.(Optional) Specified interface number. |                  |  |
|                    | interface-number                                                                                                   |                                                                                                    |                  |  |
| Command Modes      | Router configuration                                                                                               | (config-router)                                                                                                    |                  |  |
| Command History    | Release                                                                                                    |                                                                                                    | Modification     |  |
|                    | Cisco IOS XE Cataly                                                                                                | vst SD-WAN Release 17.7.1a This command was introduced.                                                                                                    |                  |  |
| Usage Guidelines   | For usage guidelines, see the Cisco IOS XE offset-list (RIP) command.                                              |                                                                                                    |                  |  |
| Examples           | The following example shows how a router applies an offset of 10 to the metric for routes matching access list 21: |                                                                                                    |                  |  |
|                    | config-transaction<br>!<br>router rip<br>!                                                                         | on                                                                                                    |                  |  |

!

offset-list 21 out 10

The following example shows how a router applies an offset of 10 to the routes learned from GigabitEthernet interface 1/0/1:

```
config-transaction
!
  router rip
!
  offset-list 21 in 10 GigabitEthernet 1/0/1
!
```

#### omp-route-tag

To enable automatic setting of the Routing Information Protocol version 2 (RIPv2)/Routing Information Protocol new generation (RIPng) route tag for the redistributed Overlay Management Protocol (OMP) routes, use the **omp-route-tag** command in router configuration mode or address family configuration mode. To disable this feature, use the **no** form of this command.

|                    | omp-route-tag<br>no omp-route-tag                                                                                                    |                                         |  |
|--------------------|----------------------------------------------------------------------------------------------------|-----------------------------------------|--|
| Syntax Description | This command has no arguments or keywords.                                                                                                    |                                         |  |
| Command Default    | By default, <b>omp-route-tag</b> is enabled, and is not displayed in <b>show running-config</b> .                                                                           |                                         |  |
| Command Modes      | Router configuration (config-router)                                                                                                    |                                         |  |
|                    | Address family configuration (config-router-af)                                                                                                    |                                         |  |
| Command History    | Release Modification                                                                                                    |                                         |  |
|                    | Cisco IOS XE Catalyst SD-WAN Release 17.7.1a                                                                                                    | This command was introduced.            |  |
| Usage Guidelines   | When a router is installed by another Cisco IOS XE Catalyst SD-WAN device, the admin distance is set to 252 so that OMP routes are preferred over redistributed OMP routes. |                                         |  |
|                    | The <b>omp-route-tag</b> configuration is effective only of                                                                                                    | n Cisco IOS XE Catalyst SD-WAN devices. |  |
| Examples           | The following example shows how to enable automatic RIPv2 route tag for OMP routes in router configuration mode:                                                            |                                         |  |
|                    | config-transaction<br>!<br>router rip<br>!<br>omp-route-tag<br>!                                                                                                    |                                         |  |

L

#### output-delay

To change the interpacket delay for the Routing Information Protocol (RIP) updates sent, use the **output-delay** command in router configuration mode. To remove the delay, use the **no** form of this command.

output-delay *delay* no output-delay

| Syntax Description | delay       Delay between packets in a multiple-packet RIP update, in milliseconds. The range is from 8 to 50. The default is 0.         The default interpacket delay is 0 milliseconds. |                               |  |  |
|--------------------|----------------------------------------------------------------------------------------------------|-------------------------------|--|--|
| Command Default    |                                                                                                    |                               |  |  |
| Command Modes      | Router configuration (config-router)                                                                                                    |                               |  |  |
| Command History    | Release                                                                                                    | Modification                  |  |  |
|                    | Cisco IOS XE Catalyst SD-WAN Release 17.7.1a This command was introduced                                                                                                    |                               |  |  |
| Usage Guidelines   | For usage guidelines, see the Cisco IOS XE output-delay command.                                                                                                    |                               |  |  |
| Examples           | The following example shows how to set the interpact                                                                                                    | ket delay to 10 milliseconds: |  |  |
|                    | config-transaction<br>!<br>router rip<br>!<br>output-delay 10                                                                                                    |                               |  |  |

# passive-interface

To disable the sending of routing updates on an interface, use the **passive-interface** command in router configuration mode. To re-enable the sending of routing updates, use the **no** form of this command.

passive-interface default [interface-name]
no passive-interface

| Syntax Description | default                                    | (Optional) Causes all the interfaces to become passive. |
|--------------------|--------------------------------------------|---------------------------------------------------------|
|                    | interface-name                             | (Optional) Interface name.                              |
| Command Default    | Routing updates are sent on the interface. |                                                         |

**Command Modes** Router configuration (config-router)

| Command History  | Release Modification                                                                                                    |                              |  |  |  |
|------------------|----------------------------------------------------------------------------------------------------|------------------------------|--|--|--|
|                  | Cisco IOS XE Catalyst SD-WAN Release 17.7.1a                                                                                                    | This command was introduced. |  |  |  |
| Usage Guidelines | For usage guidelines, see the Cisco IOS XE passive-interface command.                                                                                                 |                              |  |  |  |
| Examples         | The following example shows how to configure an interface. RIP updates are sent to all the interfaces in the network 10.0.0.0 except GigabitEthernet interface 1/0/1: |                              |  |  |  |
|                  | config-transaction                                                                                                    |                              |  |  |  |
|                  | router rip                                                                                                    |                              |  |  |  |
|                  | network 10.0.0.0<br>passive-interface GigabitEthernet 1/0/1                                                                                                    |                              |  |  |  |
|                  |                                                                                                    |                              |  |  |  |

## redistribute

To redistribute the specified routes into the Routing Information Protocol (RIP) routing process, use the **redistribute** command in the router configuration mode. To disable the configuration, use the **no** form of this command.

**redistribute** *protocol* [ **metric** *Default-metric* ] [ **route-map** *map-tag* ] **no redistribute** *protocol* 

| Syntax Description | protocol                    | Protocol argument that can be one of these keywords—bgp, connected, eigrp, isis, omp, ospf, ospfv3, or static. |
|--------------------|-----------------------------|----------------------------------------------------------------------------------------------------|
|                    | metric                      | Specifies the metric for redistributed routes.                                                                 |
|                    | Default-metric              | Default metric value. Range is from 0 to 16.                                                                   |
|                    | <b>route-map</b><br>map-tag | Specifies the name of a route map that controls the redistribution.                                            |

Command Modes Router c

| Router configuration | (config-router) |
|----------------------|-----------------|
|----------------------|-----------------|

| Command History | Release                                      | Modification                 |  |
|-----------------|----------------------------------------------|------------------------------|--|
|                 | Cisco IOS XE Catalyst SD-WAN Release 17.7.1a | This command was introduced. |  |

Examples

The following example shows how to configure a router to redistribute OMP routes into a RIP process:

```
router rip
!
redistribute omp metric 15 route-map x
```

The following example shows how to redistribute the specified EIGRP process routes into an OSPF domain. The EIGRP-derived metric will be remapped to 100 and RIP routes to 200:

```
router ospf 109
!
redistribute eigrp 109 metric 100 subnets
redistribute rip metric 200 subnets
```

The following example shows how to remove the **connected metric 1000 subnets** options from the **redistribute connected metric 1000 subnets** command and leave the **redistribute connected** command in the configuration:

```
router rip
!
no redistribute connected metric 1000 subnets
```

The following example shows how to remove the **metric 5** option from the **redistribute static metric 5** command and leave the **redistribute static** command in the configuration:

```
router rip
!
no redistribute static metric 5
```

### redistribute (IPv6)

To redistribute IPv6 routes from one routing domain into another routing domain, use the **redistribute** command in address family configuration or router configuration mode. To disable redistribution, use the **no** form of this command.

**redistribute** *source-protocol* [**metric** *metric-value* ] [**route-map** *map-tag* ] **no redistribute** *source-protocol* [**metric** *metric-value* ] [**route-map** *map-tag* ]

| Syntax Description | source-protocol                      | Source protocol from which routes are being redistributed. It can be one of the following keywords: <b>application</b> , <b>bgp</b> , <b>eigrp</b> , <b>isis</b> , <b>omp</b> , <b>static</b> , <b>lisp</b> , <b>nd</b> , <b>connected</b> , <b>ospf</b> , <b>ospfv3</b> .                                                                    |
|--------------------|--------------------------------------|----------------------------------------------------------------------------------------------------|
|                    | <b>metric</b><br><i>metric-value</i> | (Optional) Carries a metric from one process to the other if no metric value is specified<br>when redistributing from one OSPF process to another OSPF process on the same router.<br>When redistributing other processes to an OSPF process, the default metric is 20 when<br>no metric value is specified.                                  |
|                    | route-map                            | (Optional) Specifies the route map that should be checked to filter routes from the source protocol as and when they are imported to the current routing protocol. If the <b>route-map</b> keyword is not specified, all the routes are redistributed. If this keyword is specified, but no route map tags are listed, no routes is imported. |
|                    | map-tag                              | (Optional) Identifier of a configured route map.                                                                                                    |

**Command Default** Route redistribution is disabled.

**Command Modes** Address family configuration (config-ipv6-router-af)

#### Router configuration (config-rtr)

| Command History  | Release Modification                                                                                            |                                               |  |  |
|------------------|----------------------------------------------------------------------------------------------------|-----------------------------------------------|--|--|
|                  | Cisco IOS XE Catalyst SD-WAN Release 17.8.1a                                                                    | This command was introduced.                  |  |  |
| Usage Guidelines | For usage guidelines, see the Cisco IOS XE redistrib                                                            | ute ipv6 command.                             |  |  |
| Examples         | The following example shows how to redistribute IPv6 BGP routes into the IPv6 RIP routing process named cisco:  |                                               |  |  |
|                  | Device(config)# <b>ipv6 router rip cisco</b><br>Device(config-rtr)# <b>redistribute bgp 42</b>                  |                                               |  |  |
|                  | The following example shows how to redistribute RIP for IPv6 routes into the OSPF for the IPv6 routing process: |                                               |  |  |
|                  | Device(config)# <b>ipv6 router ospf 1</b><br>Device(config-rtr)# <b>redistribute rip 1 metri</b>                | c 32                                          |  |  |
|                  | The following example shows how to redistribute O                                                               | AD south of family a local family and a south |  |  |

The following example shows how to redistribute OMP routes for the IPv6 routing process:

Device(config-rtr)# address-family ipv6 vrf 1
Device(config-ipv6-router-af)# redistribute omp metric 10

#### router rip

To configure the Routing Information Protocol (RIP) routing process, use the **router rip** command in global configuration mode. To disable the RIP routing process, use the **no** form of this command.

|                    | router rip<br>no router rip                                                                      |  |  |
|--------------------|--------------------------------------------------------------------------------------------------|--|--|
| Syntax Description | This command has no arguments or keywords.                                                       |  |  |
| Command Default    | No RIP routing process is defined.                                                               |  |  |
| Command Modes      | Global configuration (config)                                                                    |  |  |
| Command History    | Release Modification                                                                             |  |  |
|                    | Cisco IOS XE Catalyst SD-WAN Release 17.7.1a This command was introduced.                        |  |  |
| Usage Guidelines   | For usage guidelines, see the Cisco IOS XE router rip command.                                   |  |  |
| Examples           | The following example shows how to configure a RIP router, which begins the RIP routing process: |  |  |
|                    | and the two action                                                                               |  |  |

config-transaction

! router rip !

## timers basic (RIP)

To adjust the Routing Information Protocol (RIP) network timers, use the **timers basic** command in router configuration mode. To reset the default timers, use the **no** form of this command.

timers basic update invalid holddown flush no timers basic

| Syntax Description | update                                                                                                    | Rate, in seconds, at which updates are s<br>routing protocol. The default is 30 seco                                                                                                    | ent. This is the fundamental timing parameter of the nds. |  |
|--------------------|----------------------------------------------------------------------------------------------------|----------------------------------------------------------------------------------------------------|-----------------------------------------------------------|--|
|                    | invalid                                                                                                    | Interval of time, in seconds, after which a route is declared invalid; it should be at least three times the value of the <i>update</i> argument. A route becomes invalid when there is an absence of updates that refresh the route. The route then enters into a <i>holddown</i> state. The route is marked inaccessible and advertised as unreachable. However, the route is still used for forwarding packets. The default is 180 seconds.                                                                                                    |                                                           |  |
|                    | holddown                                                                                                    | Interval, in seconds, during which routing information regarding better paths is suppressed. It should be at least three times the value of the <i>update</i> argument. A route enters into a <i>holddown</i> state when an update packet, which indicates that the route is unreachable is received. The route is marked inaccessible and advertised as unreachable. However, the route is still used for forwarding packets. When holddown expires, routes advertised by other sources are accepted and the route is no longer inaccessible. The default is 180 seconds. |                                                           |  |
|                    | flush                                                                                                    | Amount of time, in seconds, that must pass before the route is removed from the routing table; the interval specified should be greater than the value of the <i>invalid</i> argument. If it is less than this sum, the proper <i>holddown</i> interval cannot elapse, which results in a new route being accepted before the <i>holddown</i> interval expires. The default is 240 seconds.                                                                                                    |                                                           |  |
| Command Default    | No RIP net                                                                                                    | o RIP network timers are adjusted.                                                                                                    |                                                           |  |
| Command Modes      | Router conf                                                                                                    | iguration (config-router)                                                                                                    |                                                           |  |
| Command History    | Release                                                                                                    |                                                                                                    | Modification                                              |  |
|                    | Cisco IOS                                                                                                    | XE Catalyst SD-WAN Release 17.7.1a                                                                                                    | This command was introduced.                              |  |
| Usage Guidelines   | For usage guidelines, see the Cisco IOS XE timers basic (RIP) command.                                                                                                    |                                                                                                    |                                                           |  |
| Examples           | The following example sets updates to be broadcast every 5 seconds. If a router does not respond within 15 seconds, the router is declared as unusable. Further information is suppressed for an additional 15 seconds, after which the route is flushed from the routing table: |                                                                                                    |                                                           |  |
|                    | router rip<br>!                                                                                                    |                                                                                                    |                                                           |  |

```
timers basic 5 15 15 30 !
```

**Note** By setting a short update period, you run the risk of congesting slow-speed serial lines. A short update period can be a concern on faster-speed Ethernets and T1-rate serial lines. Also, if you have many routes in your updates, you can cause the routers to spend an excessive amount of time processing updates.

The following example shows how to adjust address family timers:

```
router rip
version 2
timers basic 5 10 15 20
redistribute connected
network 5.0.0.0
default-metric 10
 no auto-summary
 !
 address-family ipv4 vrf 1
  timers basic 10 20 20 20
  redistribute connected
  network 10.0.0.0
  default-metric 5
  no auto-summary
  version 2
  exit-address-family
  1
 address-family ipv4 vrf 1
  timers basic 20 40 60 80
  redistribute connected
  network 20.0.0.0
  default-metric 2
  no auto-summary
  version 2
   exit-address-family
 1
```

#### traffic-share min

To configure traffic to use minimum-cost routes when there are multiple routes that have different-cost routes to the same destination network, use the **traffic-share min** command in router address family topology configuration mode or router configuration mode. To disable this function, use the **no** form of this command.

traffic-share min across-interfaces no traffic-share min across-interfaces

| Syntax Description | across-interfaces Configures multiinterface load splitting on several interfaces with equal-cost paths |  |
|--------------------|----------------------------------------------------------------------------------------------------|--|
| Command Default    | Traffic is configured to use minimum-cost paths.                                                       |  |
| Command Modes      | Router configuration (config-router)                                                                   |  |

Router address family topology configuration (config-router-af-topology)

| Command History  | Release                                                                                                    | Modification |  |  |
|------------------|----------------------------------------------------------------------------------------------------|--------------|--|--|
|                  | Cisco IOS XE Catalyst SD-WAN Release 17.7.1a This command was introduced.                                              |              |  |  |
| Usage Guidelines | For usage guidelines, see the Cisco IOS XE traffic-share min command.                                                  |              |  |  |
| Examples         | The following example shows multiinterface load splitting configuration on different interfaces with equal-cost paths: |              |  |  |

```
router rip
!
traffic-share min across-interfaces
!
```

## validate-update-source

To have the Cisco IOS software validate the source IP address of incoming routing updates for the Routing Information Protocol (RIP) routing protocols, use the **validate-update-source** command in router configuration mode. To disable this function, use the **no** form of this command.

|                    | validate-update-source<br>no validate-update-source                                                                          |                              |  |
|--------------------|----------------------------------------------------------------------------------------------------|------------------------------|--|
| Syntax Description | This command has no arguments or keywords.                                                                                   |                              |  |
| Command Default    | The behavior of this command is enabled by default.                                                                          |                              |  |
| Command Modes      | Router configuration (config-router)                                                                                         |                              |  |
| Command History    | Release Modification                                                                                                    |                              |  |
|                    | Cisco IOS XE Catalyst SD-WAN Release 17.7.1a                                                                                 | This command was introduced. |  |
| Usage Guidelines   | For usage guidelines, see the Cisco IOS XE validate-update-source command.                                                   |                              |  |
| Examples           | The following example configures a router to not perform validation checks on the source IP address of incoming RIP updates: |                              |  |
|                    | router rip<br>!<br>network 10.0.0.0<br>no validate-update-source<br>!                                                        |                              |  |

## version (RIP)

To specify a Routing Information Protocol (RIP) version used globally by the router, use the **version** command in router configuration mode. To restore the default value, use the **no** form of this command.

version { 1 | 2 }
no version

| Syntax Description | 1   Specifies RIP version 1.                                                                                                  |                          | IP version 1.                |
|--------------------|----------------------------------------------------------------------------------------------------|--------------------------|------------------------------|
|                    | 2                                                                                                    | Specifies RIP version 2. |                              |
| Command Default    | The software receives RIP version 1 and version 2 packets, but sends only version 1 packets.                                  |                          |                              |
| Command Modes      | Router configuration (config-router)                                                                                          |                          |                              |
| Command History    | Release                                                                                                    |                          | Modification                 |
|                    | Cisco IOS XE Catalyst SD-WAN Release 17.7.1a                                                                                  |                          | This command was introduced. |
| Usage Guidelines   | For usage guidelines, see the Cisco IOS XE version command.                                                                   |                          |                              |
| Examples           | The following example shows how to configure version 2, which enables the software to send and receive RIP version 2 packets: |                          |                              |
|                    |                                                                                                    |                          |                              |